Computergestützte Mathematik zur Linearen Algebra

# Lösung linearer Gleichungssysteme

#### Achim Schädle

Ubungsleiter: Lennart Jansen ¨ Tutoren: Marina Fischer, Kerstin Ignatzy, Narin Konar Pascal Kuhn, Nils Sänger, Tran Dinh

<span id="page-0-0"></span>4. + 11. Dezember 2014

Lineare Abbildungen und Matrizen: Fragestellungen Eigenschaften von Matrizen

$$
\bullet \ \text{kern}(A) = \{v \in V \mid Av = 0\} \subseteq V
$$

• 
$$
\mathsf{bild}(A) = \{ w \in W \mid \exists v \in V, Av = w \} \subseteq W
$$

- Basen für kern $(A)$  und bild $(A)$
- rang $(A) =$ dim(bild $(A)$ )
- Falls  $n = m$ , ist  $A \in Gl(n)$ ? Existiert  $A^{-1}$ ?
- $\bullet$  Zu  $A \in \mathsf{Gl}(n)$  löse

$$
Ax = b, \quad b \in \mathbb{R}^n
$$

Zu  $A \in \mathbb{R}^{m \times n}$  finde  $x \in \mathbb{R}^n$ , so dass

$$
||Ax - b||_2 \to min
$$

#### Lösung mit Hilfe der Zeilenstufenform

Die Lösung von  $Ax=b$  ist gegeben durch  $x=A^{-1}b$ Ansatz: Berechne  $\mathcal{A}^{-1}$  mit Hilfe der spez. Zeilenstufenform

$$
[A | I] \longrightarrow [Z_A | E_1 \cdots E_2 E_1 I] = [I | A^{-1}]
$$

Berechne  $x = A^{-1}b$ .

Da  $A^{-1}=E_1\cdots E_2E_1$   $(E_i$  Elementarmatrix), ist

$$
A^{-1}b=E_1\cdots E_2E_1b.
$$

Statt  $A^{-1}$ , berechne direkt spez. Zeilenstufenform von

$$
[A | b] \longrightarrow [Z_A | E_1 \cdots E_2 E_1 b] = [I | A^{-1}b]
$$

Gauß-Elimination

#### Elementarmatrizen

Definition Matrizen der Form  $E = I - uv^T$ ,  $u, v \in \mathbb{R}^n$  mit  $u^T v \neq 1$  heißen Elementarmatrizen.

$$
uv^{\mathsf{T}} = \begin{bmatrix} u_1 \\ \vdots \\ u_n \end{bmatrix} [v_1, \dots v_n] = \begin{bmatrix} u_1 v_1 & \cdots & u_1 v_n \\ \vdots & & \vdots \\ u_n v_1 & \cdots & u_n v_n \end{bmatrix}
$$

$$
v^{\mathsf{T}} u = [v_1, \dots, v_n] \begin{bmatrix} u_1 \\ \vdots \\ u_n \end{bmatrix} = \sum_{i=1}^n v_i u_i
$$

E ist invertierbar,  $E^{-1} = I - \frac{1}{\sqrt{I} \mu}$  $\frac{1}{v^T u-1}$ uv<sup>T</sup>

#### Spezielle Elementarmatrizen

• Multiplikation der *i*-ten Zeile mit  $\alpha \in \mathbb{R}$  oder  $\mathbb{C}$ 

$$
E = I - (1 - \alpha) e_i e_i^T
$$

Addition der i-ten Zeile zur j-ten Zeile

$$
E = I + e_j e_i^T
$$

• Addition des  $\alpha$ -fachen der *i*-ten Zeile zur *j*-ten Zeile

$$
E = I + \alpha e_j e_i^T
$$

• Vertausche *i-te und j-te Zeile* 

$$
E = I - uu^T, \qquad u = e_i - e_j
$$

#### Zeilenstufenform

Erinnerung: Jede Matrix kann durch elementare Zeilenumformungen (oder äquivalent durch Multiplikation von links mit Elementarmatrizen) auf Zeilenstufenform Z transformiert werden:

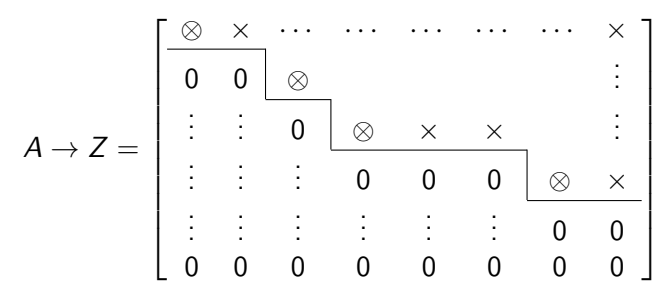

 $\otimes$  = Pivotelemente  $\neq$  0

# Zeilenstufenform II

#### Eigenschaften der Zeilenstufenform Z von A

- Pivotpositionen sind eindeutig durch Elemente von A bestimmt
- $\bullet$  Einträge in Z sind nicht eindeutig bestimmt
- $\bullet$  Spalten von A, welche Pivotpositionen enthalten heißen Basisspalten
- $Range(A) = # Basispalten von A$  $\bullet$ 
	- $=$  # von Null verschiedene Zeilen von Z
	- $=$  # Pivotelemente

**Beispiel** 

Aufgabe: Bestimme den Rang und identifiziere die Basisspalten von

$$
A = \begin{bmatrix} 1 & 2 & 1 & 1 \\ 2 & 4 & 2 & 2 \\ 3 & 6 & 3 & 4 \end{bmatrix}
$$

Lösung: Zeilenstufenform

$$
Z = \begin{bmatrix} 1 & 2 & 1 & 1 \\ 0 & 0 & 0 & 1 \\ 0 & 0 & 0 & 0 \end{bmatrix}
$$

damit: Rang  $A = 2$ , Pivotelemente in 1. und 4. Spalte Basisspalten: 1. und 4. Spalte von  $A(A_{1,1},A_{1,4})$ 

# Spezielle Zeilenstufenform

Erinnerung: Z ist in spezieller Zeilenstufenform  $Z_A$ , wenn

- Z in Zeilenstufenform ist
- **a** alle Pivotelemente eins sind
- alle Einträge oberhalb der Pivotelemente Null sind

$$
Z_A = \begin{bmatrix} 1 & \times & 0 & 0 & \times & \times & 0 & \times \\ \hline 0 & 0 & 1 & 0 & \times & \times & 0 & \times \\ \vdots & \vdots & 0 & 1 & \times & \times & 0 & \times \\ \vdots & \vdots & \vdots & 0 & 0 & 0 & 1 & \times \\ \vdots & \vdots & \vdots & \vdots & \vdots & \vdots & 0 & 0 \\ 0 & 0 & 0 & 0 & 0 & 0 & 0 & 0 \end{bmatrix}
$$

 $Z_A$  ist eindeutig bestimmt

## **Beispiel**

Aufgabe: Bestimme die spezielle Zeilenstufenform  $Z_A$ , den Rang und die Basisspalten von

$$
A = \begin{bmatrix} 1 & 2 & 2 & 3 & 1 \\ 2 & 4 & 4 & 6 & 2 \\ 3 & 6 & 6 & 9 & 6 \\ 1 & 2 & 4 & 5 & 3 \end{bmatrix}
$$
  
Liösung:  

$$
Z_A = \begin{bmatrix} 1 & 2 & 0 & 1 & 0 \\ 0 & 0 & 1 & 1 & 0 \\ 0 & 0 & 0 & 0 & 1 \\ 0 & 0 & 0 & 0 & 0 \end{bmatrix}
$$

damit: Rang  $A = 3$ , Basisspalten:  $A_{:,1}, A_{:,3}, A_{:,5}$ 

#### Berechnung der Inversen einer Matrix

Erinnerung: Ist  $A \in GL(n)$ , also invertierbar, dann ist die spezielle Zeilenstufenform die Identität:  $Z_A = I_n$ 

$$
E^1 \cdots E^2 E^1 A = I \Longleftrightarrow E^1 \cdots E^2 E^1 = A^{-1} = E^1 \cdots E^2 E^1 I
$$

Gauß-Jordan-Verfahren: Transformiere die erweiterte Matrix

$$
\left[\begin{array}{c|c}A & I\end{array}\right] \longrightarrow \left[\begin{array}{c|c}I & A^{-1}\end{array}\right]
$$

Beispiel:

$$
A = \begin{bmatrix} 1 & 1 & 1 \\ 1 & 2 & 2 \\ 1 & 2 & 3 \end{bmatrix} \longrightarrow A^{-1} = \begin{bmatrix} 2 & -1 & 0 \\ -1 & 2 & -1 \\ 0 & -1 & 1 \end{bmatrix}
$$

Eigenschaften der Inversen: Es seien  $A, B \in \mathbb{K}^{n \times n}$  nicht singulär, dann gilt

- $(\mathcal{A}^{-1})^{-1}=\mathcal{A}$
- $\bullet$  AB ist nicht singulär
- $(AB)^{-1} = B^{-1}A^{-1}$
- $(A^{-1})^{\mathcal{T}} = (A^{\mathcal{T}})^{-1}, \ (A^{-1})^* = (A^*)^{-1},$

# Gauß-Elimination (Zeilenstufenform für  $A \in Gl(n)$ )

Nach  $k - 1$  Schritten Gauß-Elimination erhält man

$$
A \longrightarrow A_{k-1} = \begin{bmatrix} \times & \cdots & \times & \alpha_1 & \times & \cdots & \times \\ & \ddots & & \vdots & \vdots & & \vdots \\ & & \times & \alpha_{k-1} & \times & \cdots & \times \\ & & & \alpha_k & \times & \cdots & \times \\ & & & & \vdots & \vdots & & \vdots \\ & & & & \alpha_n & \times & \cdots & \times \end{bmatrix}
$$

k-ter Schritt

```
if A(k, k) == 0Finde Index 1, so dass A(1, k) = 0Tausche Zeilen A(k,:) und A(1,:)end
Eliminiere Eintraege A(k+1:n,:)
```
#### Eliminationsschritt I

Erinnerung: Subtraktion des  $\ell_{ik} = \alpha_i/\alpha_k$ -fachen der k-ten Zeile von der j-ten Zeile entspricht Links-Multiplikation mit

$$
I - \ell_{jk} e_j e_k^T
$$

Elimination von A(k+1:n,k)  $\Leftrightarrow$  Links-Multiplikation mit  $L_k$ 

$$
L_{k} = (I - \ell_{n,k}e_{n}e_{k}^{T}) \cdots (I - \ell_{k+2,k}e_{k+2}e_{k}^{T})(I - \ell_{k+1,k}e_{k+1}e_{k}^{T})
$$
  
\nWegen  $\langle e_{i}, e_{j} \rangle_{2} = e_{j}^{T}e_{i} = 0$ ,  $i \neq j$   
\n
$$
L_{k} = I - \ell_{n,k}e_{n}e_{k}^{T} - \cdots - \ell_{k+2,k}e_{k+2}e_{k}^{T} - \ell_{k+1,k}e_{k+1}e_{k}^{T}
$$
\n
$$
= I - \ell_{k}e_{k}^{T}, \quad \ell_{k} = \begin{bmatrix} 0 & \cdots & 0 & \ell_{k+1,k} & \cdots & \ell_{n,k} \end{bmatrix}^{T}
$$

#### Eliminationsschritt II

Nach Konstruktion von  $L_k$  gilt dann

$$
A_k = L_k \cdot A_{k-1} = \begin{bmatrix} \times & \cdots & \times & \alpha_1 & \times & \cdots & \times \\ & \ddots & & \vdots & \vdots & & \vdots \\ & & \times & \alpha_{k-1} & \times & \cdots & \times \\ & & & \alpha_k & \times & \cdots & \times \\ & & & & 0 & \vdots & & \vdots \\ & & & & & \vdots & \ddots & \vdots \\ & & & & & 0 & \times & \cdots & \times \end{bmatrix}
$$

$$
= (I - \ell_k e_k^T) A_{k-1} = A_{k-1} - \ell_k e_k^T A_{k-1},
$$

Beobachtung

 $L_k$ · ändert die ersten  $k - 1$  Zeilen von  $A_{k-1}$  nicht

# Algorithmus (ohne Vertauschungen)

Mit 
$$
A_0 = A
$$
 und  $A_k = L_k A_{k-1}$  erhält man

\n
$$
L_n \cdot L_{n-1} \cdots L_2 \cdot L_1 A = R \quad \text{obere Dreiecksmatrix}
$$
\nWegen  $L_k^{-1} = I + \ell_k e_k^T$  ist dann

\n
$$
A = L_1^{-1} L_2^{-1} \cdots L_{n-1}^{-1} R = LR
$$
\nMit  $L = (I + \ell_1 e_1^T)(I + \ell_2 e_2^T) \cdots (I + \ell_{n-1} e_{n-1}^T)$ 

\n
$$
= \begin{bmatrix} 1 \\ \ell_{2,1} & 1 \\ \vdots & \ddots & \vdots \\ \ell_{n,1} & \cdots & \ell_{n,n-1} & 1 \end{bmatrix}
$$

#### Beispiel

Die Elemente von L und R können auf den Speicherplätzen von A gespeichert werden.

$$
A = \begin{bmatrix} 2 & 2 & 2 \\ 4 & 7 & 7 \\ 6 & 18 & 22 \end{bmatrix} \longrightarrow \begin{bmatrix} 2 & 2 & 2 \\ 2 & 3 & 3 \\ 3 & 12 & 16 \end{bmatrix} \longrightarrow \begin{bmatrix} 2 & 2 & 2 \\ 2 & 3 & 3 \\ 3 & 4 & 4 \end{bmatrix}
$$

Wir erhalten also die LR-Zerlegung

$$
A = LR \quad \text{mit} \quad L = \begin{bmatrix} 1 & 0 & 0 \\ 2 & 1 & 0 \\ 3 & 4 & 1 \end{bmatrix}, R = \begin{bmatrix} 2 & 2 & 2 \\ 0 & 3 & 3 \\ 0 & 0 & 4 \end{bmatrix}
$$

# LR-Zerlegung – kij Variante

```
L = eye(n);for k = 1:n-1if A(k, k) == 01 = \text{find}(A(k+1:n,k),1);Tausche A(k,:) und A(1,:)else
  end
  for i = k+1:nL(i,k) = A(i,k)/A(k,k);for j = k:nA(i, j) = A(i, j) - L(i, k) * A(k, j);end
  end
end
R = A;
```
# LR-Zerlegung – kij Variante II

```
for k = 1:n-1if A(k, k) == 01 = \text{find}(A(k+1:n,k),1);Tausche A(k,:) und A(1,:)end
  for i = k+1:nA(i,k) = A(i,k)/A(k,k);A(i, k+1:n) = A(i, k+1:n) - A(i, k) * A(k, k+1:n);end
end
R = \text{triu}(A);
L = eye(n) + tril(A, -1);
```
- $\bullet$  *j*-Schleife vektorisiert
- $\bullet$  A zum Speichern von L und R verwendet

#### Aufwand

$$
\sum_{k=1}^{n-1} \sum_{j=k+1}^{n} (n - k + 1) = \sum_{k=1}^{n-1} (n - k)(n - k + 1)
$$
  
= 
$$
\sum_{j=1}^{n-1} j(j + 1)
$$
  
= 
$$
\frac{1}{6}(n - 1)n(2n - 1) + \frac{1}{2}n(n - 1)
$$
  
= 
$$
\frac{1}{3}n^3 - \frac{1}{3}n
$$
  
= 
$$
\frac{1}{3}n^3 + \mathcal{O}(n^2)
$$

Erinnerung:

$$
\sum_{j=1}^m j^2 = \frac{1}{6}m(m+1)(2m+1)
$$

Sei  $A \in \mathbb{K}^{n \times n}$  so, dass bei der Reduktion auf Zeilenstufenform ohne Zeilenvertauschung kein Pivotelement 0 auftritt. Dann gibt es eine Zerlegung  $A = LR$  mit

- $\bullet$  L ist untere und R ist obere Dreiecksmatrix
- **2**  $\ell_{i,i} = 1$  und  $r_{i,j} \neq 0$  für  $i = 1, 2, ..., n$
- **3** L und R sind damit eindeutig bestimmt.

# Anwendungen der LR-Zerlegung

Lösung linearer Gleichungssysteme

Sei  $A = LR$  die LR-Zerlegung

$$
Ax = b
$$
  

$$
\iff L(Rx) = b
$$
  

$$
\iff Ly = b, \quad Rx = y
$$

- *L* und *R* haben Dreiecksform
- $Ly = b \rightarrow V$ orwärtssubstitution
- $Rx = y \longrightarrow$  Rückwärtssubstitution

#### Vorwärtssubstitution

$$
Ly = b \Longleftrightarrow \begin{bmatrix} 1 & & & \\ \ell_{2,1} & 1 & & \\ \vdots & \ddots & \ddots & \\ \ell_{n,1} & \cdots & \ell_{n,n-1} & 1 \end{bmatrix} \begin{bmatrix} y_1 \\ y_2 \\ \vdots \\ y_n \end{bmatrix} = \begin{bmatrix} b_1 \\ b_2 \\ \vdots \\ b_n \end{bmatrix}
$$

#### Lösung

for  $i = 1:n$  $y(i) = b(i);$ for  $j = 1:i-1$  $y(i) = y(i) - L(i,j) * y(j);$ end

end

Aufwand

$$
\sum_{k=2}^{n} (k-1) = \frac{1}{2}n(n-1) = \frac{1}{2}n^2 + O(n)
$$

#### **Rückwärtssubstitution**

$$
Rx = y \Longleftrightarrow \begin{bmatrix} r_{1,1} & r_{1,2} & \cdots & r_{1,n} \\ \vdots & \vdots & \ddots & \vdots \\ r_{n-1,n-1} & r_{n-1,n} \\ \vdots & \vdots & \vdots \\ r_{n,n} & x_n \end{bmatrix} \begin{bmatrix} x_1 \\ \vdots \\ x_{n-1} \\ \vdots \\ x_n \end{bmatrix} = \begin{bmatrix} y_1 \\ y_2 \\ \vdots \\ y_n \end{bmatrix}
$$

L¨osung

for  $i = n:-1:1$  $x(i) = y(i);$ for  $j = i+1:n$  $x(i) = x(i) - R(i,j) * x(j);$ end  $x(i) = x(i)/R(i,i);$ end Aufwand  $\sum_{n=1}^{n-1}$ 

$$
\sum_{k=1}^{n-1} (n-k) = \sum_{k=1}^{n-1} k = \frac{1}{2}n^2 + O(n)
$$

 $\iota$ 

# Bemerkungen zur LR-Zerlegung

- $\bullet$  lst die LR-Zerlegung von A schon berechnet und möchte man ein weiteres Gleichungssystem  $Ax = c$  lösen, so kann man die teure LR-Zerlegung ( $\sim \frac{1}{3}$  $\frac{1}{3}n^3$  Operationen) wiederverwenden und muss nur die  $\,$ billigen Vorwärts-/Rückwärtseliminationen (je  $\sim \frac{1}{2}$  $\frac{1}{2}n^2$ Operationen) neu rechnen.
- <span id="page-24-0"></span>Wendet man das Gauß-Verfahren direkt auf die erweiterte Matrix  $[A \mid b]$  an, so ergibt sich  $[R \mid L^{-1}b]$ , die Vorwärtselimination kann also einfach mitgerechnet werden.